Государственное образовательное учреждение среднего профессионального образования Ярославской области Угличский индустриально-педагогический колледж

## **ПРОГРАММА УЧЕБНОЙ ДИСЦИПЛИНЫ**

### **ЕН.02 ИНФОРМАТИКА И ИКТ В ПРОФЕССИОНАЛЬНОЙ ДЕЯТЕЛЬНОСТИ**

*для специальности 050141 (49.02.01) Физическая культура*

Углич 2013-2015 гг.

УТВЕРЖДАЮ:

\_\_\_\_\_\_\_\_\_\_\_\_\_\_\_Т.М. Смирнова

Заместитель директора

по учебной работе

Рабочая программа учебной дисциплины разработана на основе Федерального государственного образовательного стандарта (далее – ФГОС) по специальности среднего профессионального образования (далее СПО) **050141 (49.02.01) Физическая культура.**

Организация-разработчик: **ГОУ СПО ЯО Угличский индустриальнопедагогический колледж**

Разработчик:

**Воронина Татьяна Михайловна, преподаватель методической цикловой комиссии естественно-математических дисциплин**

## **Содержание**

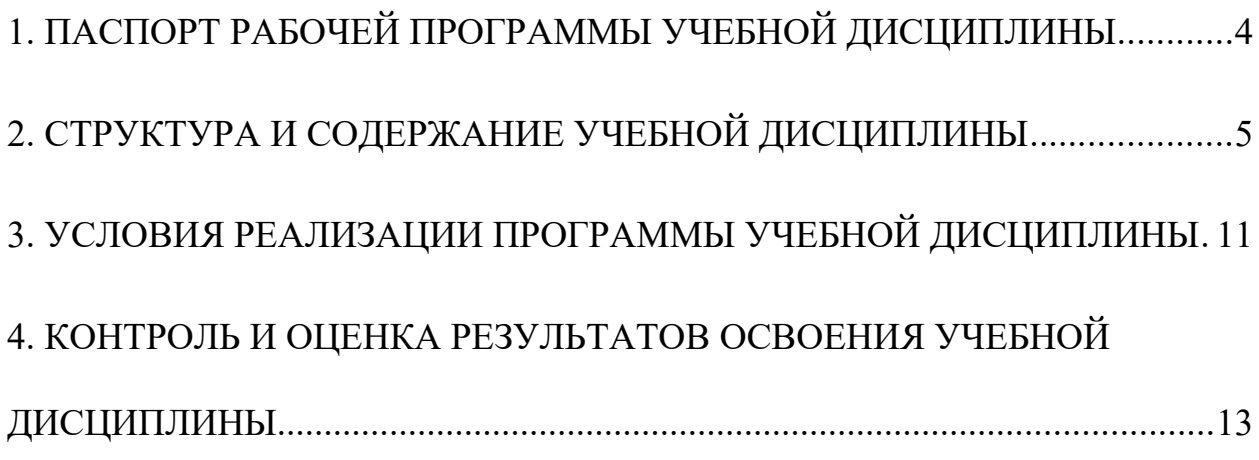

### <span id="page-3-0"></span>**1. ПАСПОРТ РАБОЧЕЙ ПРОГРАММЫ УЧЕБНОЙ ДИСЦИПЛИНЫ Информатика и информационно-коммуникационные технологии (ИКТ) в профессиональной деятельности**

#### **1.1. Область применения программы**

Рабочая программа учебной дисциплины является частью основной профессиональной образовательной программы в соответствии с ФГОС по специальности СПО **050141 (49.02.01)** *Физическая культура***.**

Программа учебной дисциплины может быть использована всеми образовательными учреждениями профессионального образования на территории Российской Федерации, имеющими право на реализацию основной профессиональной образовательной программы по данной укрупненной группе специальностей и в области дополнительного педагогического образования.

**1.2. Место дисциплины в структуре основной профессиональной образовательной программы:** ЕН.02.

**1.3. Цели и задачи дисциплины – требования к результатам освоения дисциплины:**

В результате освоения дисциплины обучающийся *должен уметь:*

- соблюдать правила техники безопасности и гигиенические рекомендации при использовании средств ИКТ в профессиональной деятельности;

- создавать, редактировать, оформлять, сохранять, передавать информационные объекты различного типа с помощью современных информационных технологий для обеспечения образовательного процесса;

- осуществлять отбор обучающих программ в соответствии с возрастом и уровнем психического развития обучающихся/воспитанников;

- использовать сервисы и информационные ресурсы сети Интернет в профессиональной деятельности.

В результате освоения дисциплины обучающийся *должен знать:*

- правила техники безопасности и гигиенические требования при использовании средств ИКТ в образовательном процессе;

- основные технологии создания, редактирования, оформления, сохранения, передачи и поиска информационных объектов различного типа (текстовых, графических, числовых и т.п.) с помощью современных программных средств;

- возможности использования ресурсов сети Интернет для совершенствования профессиональной деятельности, профессионального и личностного развития;

- аппаратное и программное обеспечение ПК, применяемое в профессиональной деятельности.

#### **1.4 Рекомендуемое количество часов на освоение программы дисциплины:**

максимальной учебной нагрузки обучающегося **114** часов, в том числе: обязательной аудиторной учебной нагрузки обучающегося **76** часов; самостоятельной работы обучающегося **38** часов.

# <span id="page-4-0"></span>**2. СТРУКТУРА И СОДЕРЖАНИЕ УЧЕБНОЙ ДИСЦИПЛИНЫ**

### **2.1. Объем учебной дисциплины и виды учебной работы**

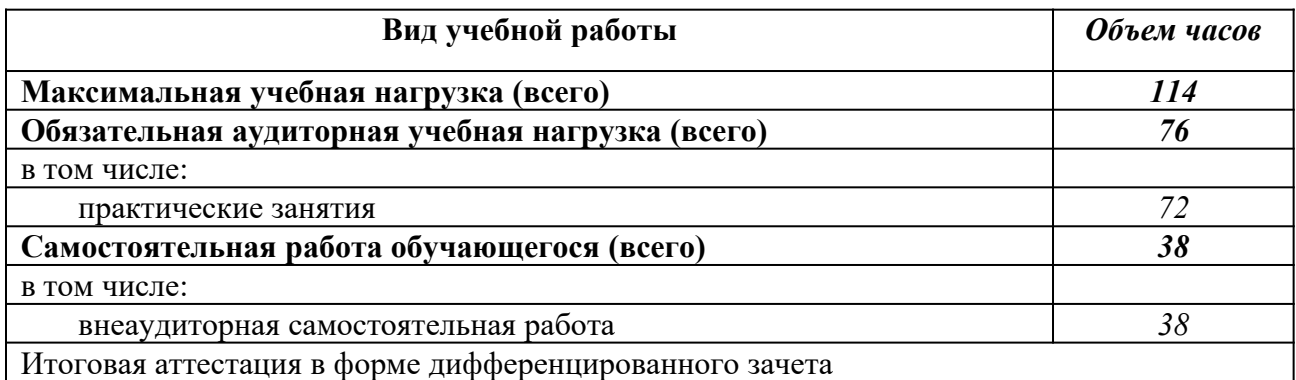

### **2.2. Примерный тематический план и содержание учебной дисциплины Информатика и ИКТ в профессиональной деятельности**

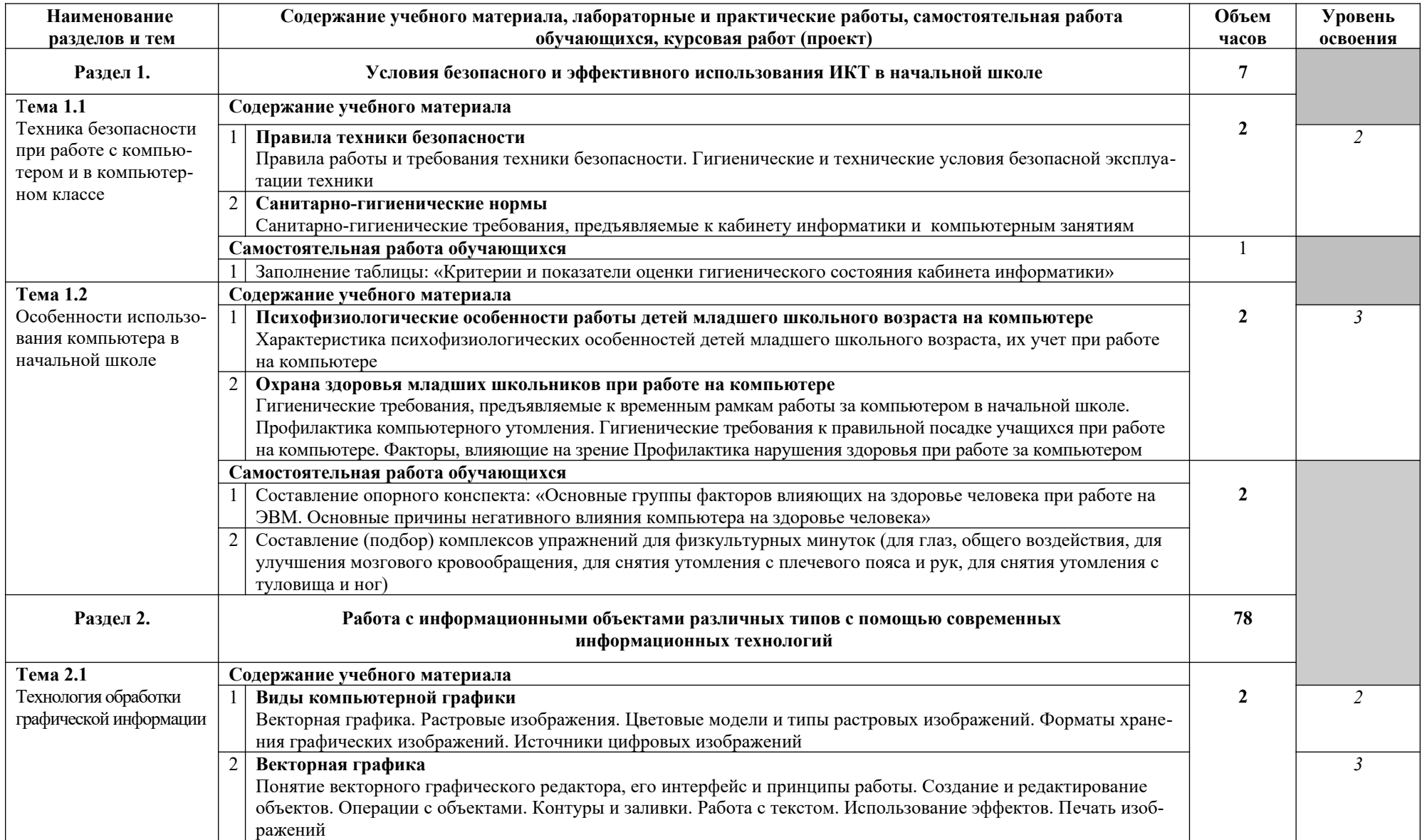

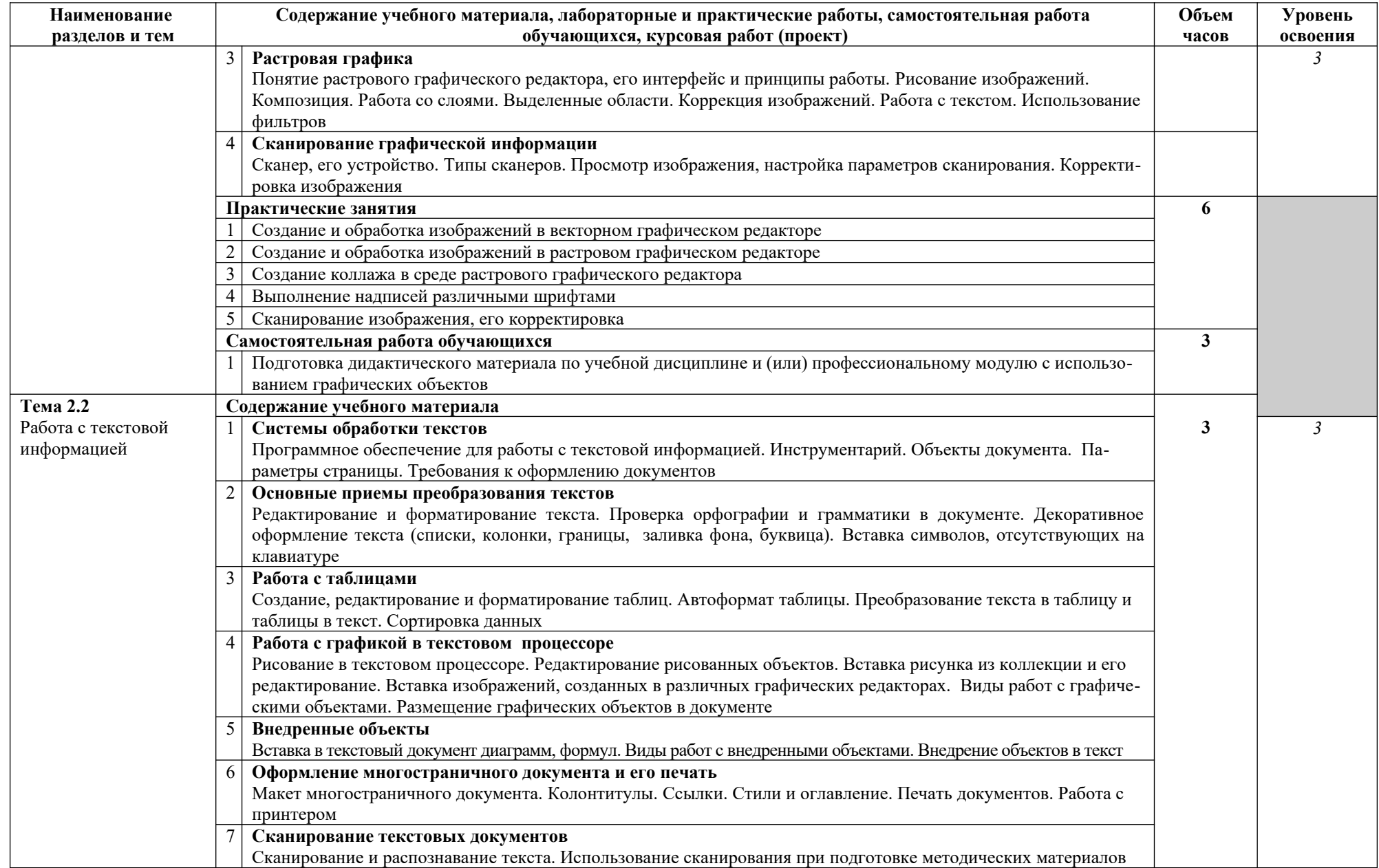

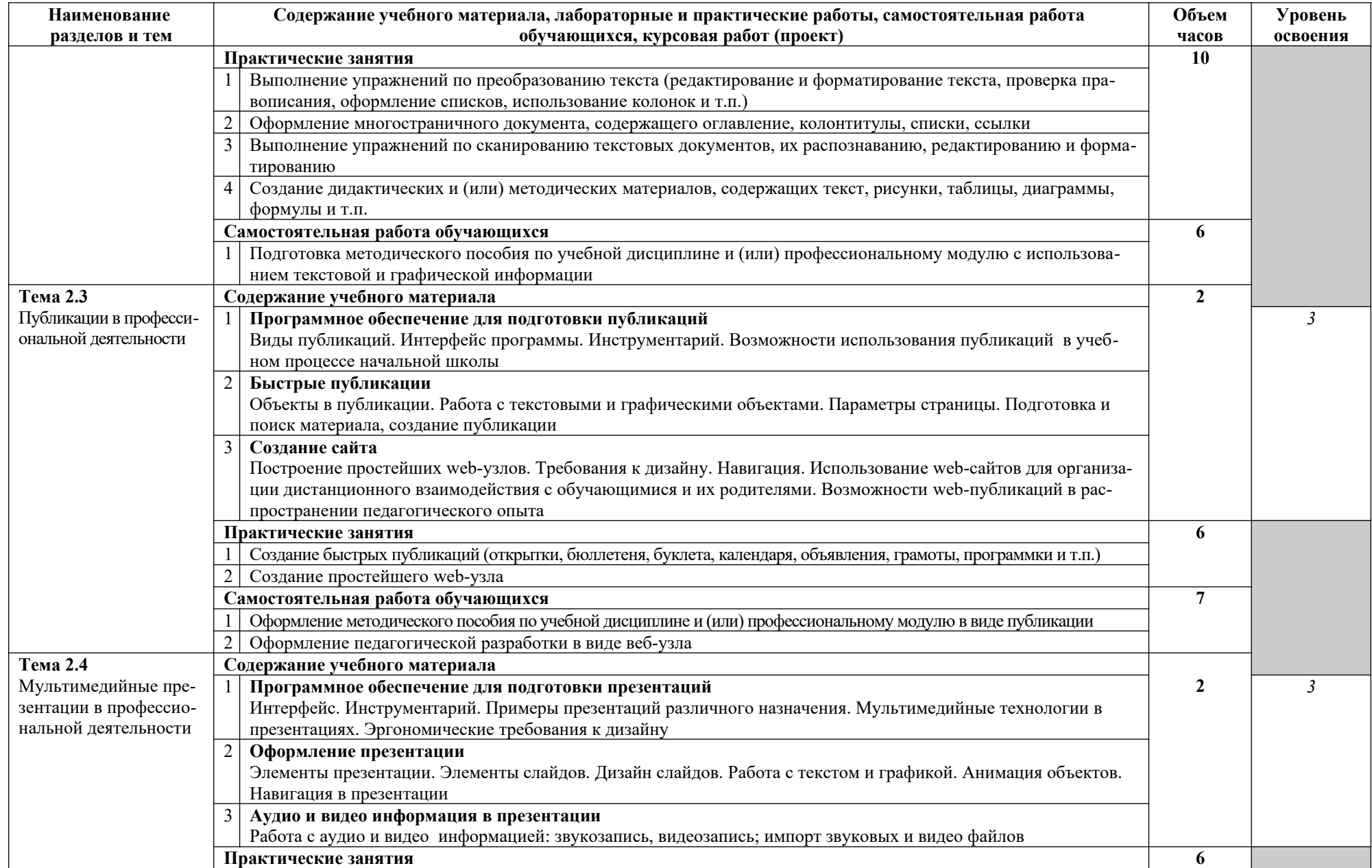

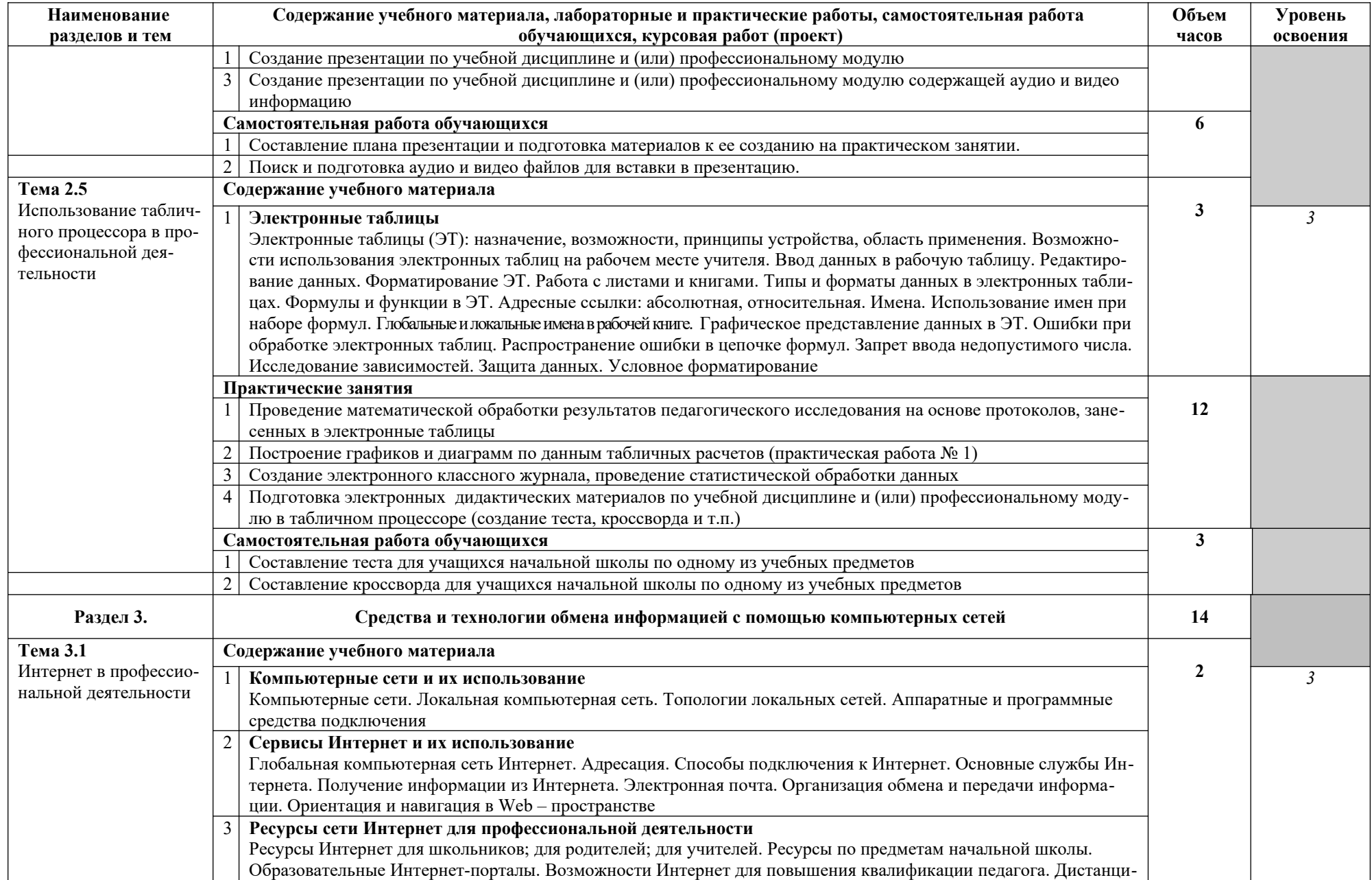

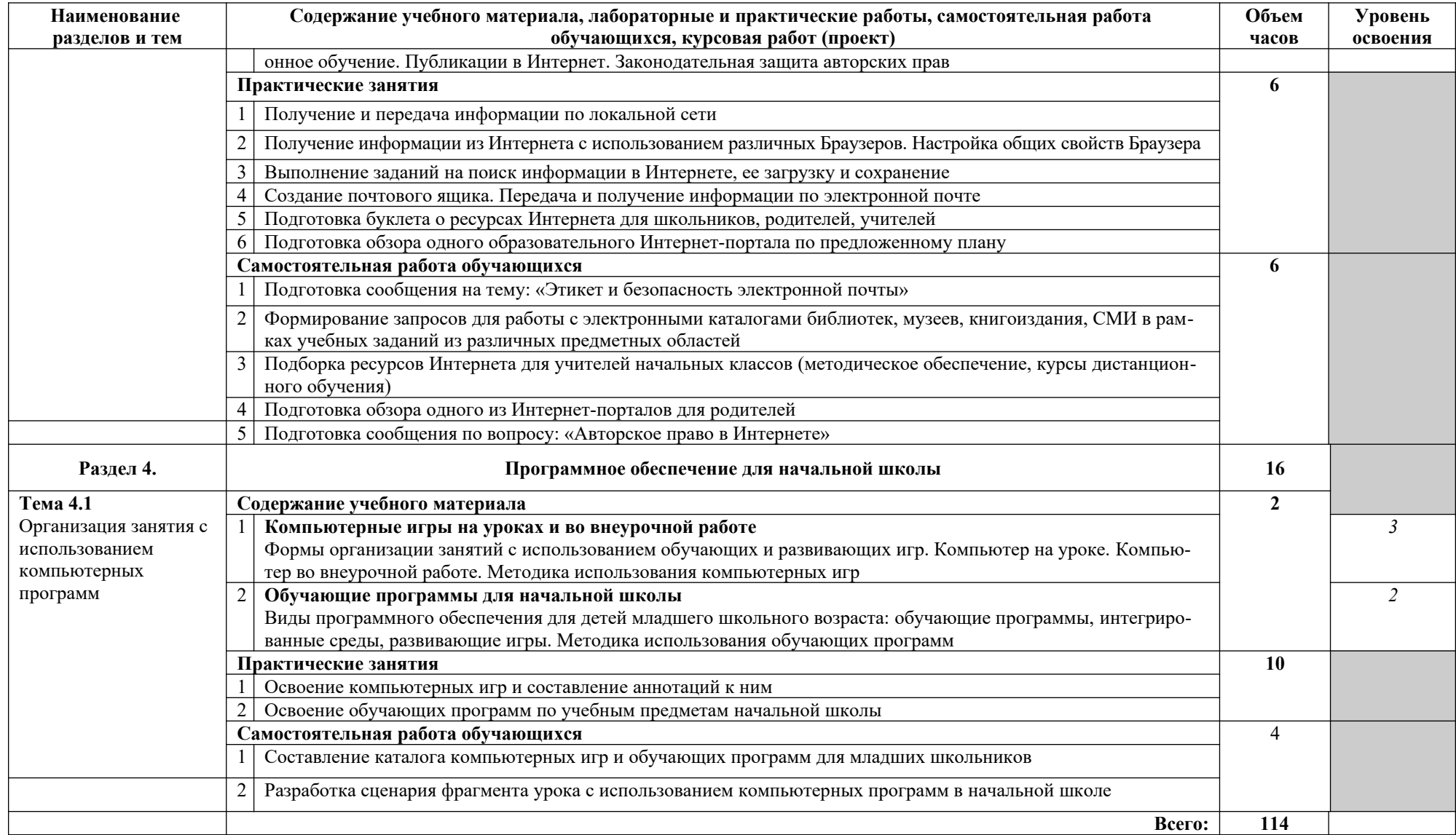

### <span id="page-10-0"></span>**3. УСЛОВИЯ РЕАЛИЗАЦИИ ПРОГРАММЫ УЧЕБНОЙ ДИСЦИПЛИНЫ**

#### **3.1. Требования к минимальному материально-техническому обеспечению**

Реализация программы дисциплины требует наличия лабораторий информатики и информационно-коммуникационных технологий.

*Оборудование лаборатории и рабочих мест лаборатории:* 

 персональные компьютеры по количеству обучающихся, объединенные в локальную сеть;

автоматизированное рабочее место учителя;

подключение к сети Интернет;

программное обеспечение;

библиотека специализированный компьютерных программ для младших школьни-

ков;

комплект учебно-методических материалов;

наглядные пособия

Технические средства обучения: звукотехническая аппаратура; цифровая видеокамера; цифровая фотокамера; интерактивная доска; принтер; сканер; мультимедиа проектор.

#### **3.2. Информационное обеспечение обучения Перечень рекомендуемых учебных изданий**

#### *Основная литература:*

- 1. Гохберг Г.С. Информационные технологии: учебник. М.: ИЦ Академия, 2010.
- 2. Колмыкова Е.А. Информатика: учебное пособие. М.: ИЦ Академия, 2010.
- 3. Михеева Е.В. Информатика: учебник. М.: ИЦ Академия, 2010.
- 4. Михеева Е.В. Практикум по информатике: учебное пособие. М.: ИЦ Академия, 2009.
- 5. Могилев А.В., Пак Н.И., Хеннер Е.К. Информатика. М.: Академия, 2009.

### *Дополнительная литература:*

- 1. Гребенюк Е. И., Гребенюк Н. А. Технические средства информатизации. М.: Академия, 2009.
- 2. Лапчик М. П., Семакин И. Г., Хеннер Е. К. Методика преподавания информатики. М.: Академия, 2006
- 3. Макарова Н. В. Информатика и ИКТ. 11 класс. СПб: Питер. ОАО «Московские учебники», 2008.
- 4. Информатика в играх и задачах. 1 кл. Методические рекомендации для учителя. М.: «Баласс», 1998. – 146 с.
- 5. Информатика в играх и задачах. 2 кл. «Методические рекомендации для учителя. М.: «Баласс», 1998. - 146 с.
- 6. Информатика в играх и задачах. 3 кл. Методические рекомендации для учителя. М.: «Баласс», 1998. - 146 с.
- 7. Информатика в играх и задачах. 4 кл. Методические рекомендации для учителя. М.: «Баласс, 1998. – 146 с.
- 8. Первин Ю. А. Информатика в школе и дома: книга для учителя. С.-Петербург, 2003.
- 9. Угринович Н.Д. Информатика и ИКТ. 11 класс. М.: Бином. Лаборатория базовых знаний. ОАО «Московские учебники», 2008.
- 10. Угринович Н. Л., Босова Н. Практикум по информатике и информационным технологиям. – М.: Лаборатория базовых знаний, 2002.

### *Газеты:*

1. ИнформатикА

### *Журналы:*

- 1. Информатика в школе
- 2. Информатика и образование
- 3. Начальная школа

### *Электронные ресурсы:*

1. Единая коллекция цифровых образовательных ресурсов – [http://school](http://school-collection.edu.ru/)[collection.edu.ru](http://school-collection.edu.ru/)

2. Информационно-образовательный портал для учителя информатики и ИКТ Кляк $c(a)$ .net «Информатика и ИКТ в школе. Компьютер на уроках». – [http://www.klyaksa.net](http://www.klyaksa.net/)

3. Компьютерные музеи –<http://edu.h1.ru/museum>

4. Обучающие программы по информатике –<http://markx.narod.ru/sch>

5. Каталог учебных web-ресурсов по Информатике и ИКТ - [http://](http://www.school.edu.ru/catalog.asp) [www.school.edu.ru/catalog.asp](http://www.school.edu.ru/catalog.asp)

6. Каталог образовательных ресурсов сети Интернет [–http://katalog.iot.ru/](http://katalog.iot.ru/)

7. Нормативные документы - [http://www.iro.yar.ru/dist\\_p/informatic/index.htm](http://www.iro.yar.ru/dist_p/informatic/index.htm)

8. Мобильный класс на основе ClassMate PC в СОШ № 13 г. Ярославля school13.edu.yar.ru

9. «Экспериментаниум»: интерактивный музей занимательной науки theoryandpractice.ru

10. Звуки природы (можно сохранить в файл) - naturesoundsfor.me

11. Эксперименты по самообучению детей (компьютер + интернет) - [www.ted.com](http://www.ted.com/)

12. Finch: робот для обучения программированию - robotor.ru

13. Российское образовательное сообщество Google — [http://](http://russia.appsusersgroup.com/) [russia.appsusersgroup.com](http://russia.appsusersgroup.com/) , целью которого является объединение усилий и обмен опытом между школьными учителями, преподавателями университетов, администраторами

14. Публичные лекции (биология, физика, информатика, социология, история, филология и др.) - polit.ru

15. Подбор 16-ричных кодов цветов:(вводим код, смотрим цвет) [www.colorcombos.com](http://www.colorcombos.com/)

<span id="page-11-0"></span>16. Бесплатное обучение рисованию (онлайн-уроки) - jivopisets.ru

### **4. КОНТРОЛЬ И ОЦЕНКА РЕЗУЛЬТАТОВ ОСВОЕНИЯ УЧЕБНОЙ ДИС-ЦИПЛИНЫ**

*Контроль и оценка* результатов освоения дисциплины осуществляется преподавателем в процессе проведения практических занятий, тестирования, а также выполнения обучающимися индивидуальных заданий, проектов, исследований.

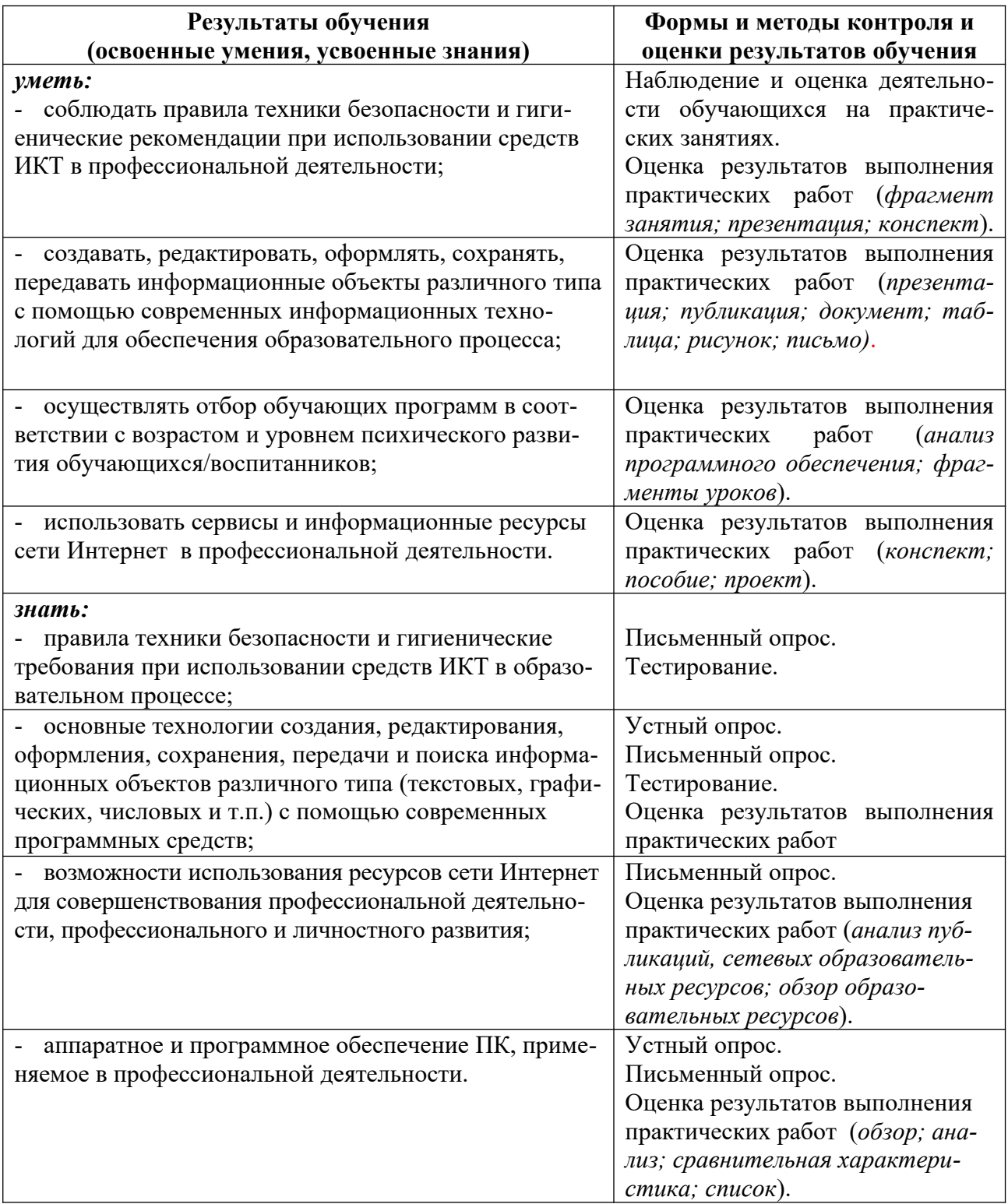